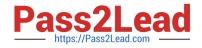

1Z0-931-22<sup>Q&As</sup>

Oracle Autonomous Database Cloud 2022 Professional

# Pass Oracle 1Z0-931-22 Exam with 100% Guarantee

Free Download Real Questions & Answers **PDF** and **VCE** file from:

https://www.pass2lead.com/1z0-931-22.html

100% Passing Guarantee 100% Money Back Assurance

Following Questions and Answers are all new published by Oracle Official Exam Center

Instant Download After Purchase

100% Money Back Guarantee

- 😳 365 Days Free Update
- 800,000+ Satisfied Customers

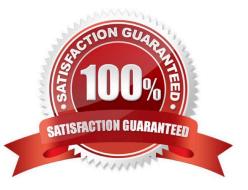

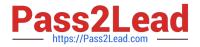

### **QUESTION 1**

### Which types of Oracle Databases are supported?

Data Safe works with the following Oracle Databases

- Oracle on-Premises Databases
- Oracle Cloud Databases
  - Autonomous Database on Shared Exadata Infrastructure
  - Autonomous Database on Dedicated Exadata Infrastructure
  - Exadata DB systems
  - Database Cloud Service on Virtual Machine
  - Database Cloud Service on Bare Metal
  - Oracle Database on Compute

Which data file format is NOT supported when using the package DBMS\_CLOUD on Shared Exadata Infrastructure?

- A. Data Pump Export File
- B. Avro
- C. Parquet
- D. Text
- E. JSON
- F. Microsoft SQL Server (.mdf)

Correct Answer: F

https://docs.oracle.com/en/cloud/paas/autonomous-database/adbsa/format- options.html#GUID08C44CDA-7C81-481A-BA0A-F7346473B703

mdf format is for MS SQL server database file

### **QUESTION 2**

When enabling auto-scaling, which three options do not change?

- A. Number of OCPUs displayed in the console.
- B. Amount of storage
- C. I/O resources
- D. parallelism settings
- E. Level of concurrency

Correct Answer: BDE

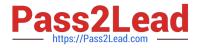

Explanation: https://docs.oracle.com/en/cloud/paas/autonomous- database/adbsa/autonomous- autoscale.html#GUID-27FAB1C1-B09F-4A7A-9FB9- 5CB8110F7141

## Use Auto Scaling

Auto scaling is enabled by default when you create an Autonomous Database instance or you can use Scale Up/Down on the Oracle Cloud Infrastructure console to enable or disable auto scaling.

With auto scaling enabled the database can use up to three times more CPU and IO resources than specified by the number of OCPUs currently shown in the Scale Up/Down dialog. When auto scaling is enabled, if your workload requires additional CPU and IO resources the database automatically uses the resources without any manual intervention required.

### **QUESTION 3**

For Fleet admins to access dedicated Exadata infrastructure, which policy should be assigned?

A. Allow group ADB-Admins to manage autonomous-database in tenancy where target.workloadType = `DW\\'

- B. Allow group ADB-Admins to manage autonomous-database in tenancy.
- C. Allow group ADB-Admins to manage autonomous-database-family in tenancy.
- D. Allow group ADB-Admins to manage autonomous-database in tenancy where target.workloadType = \\'OLTP\\'

Correct Answer: C

https://docs.oracle.com/en-us/iaas/Content/Identity/Reference/adbpolicyreference.htm

### **QUESTION 4**

Whenyou are cloning from a backup, what is the earliest timestamp of the backup is allowed in Autonomous Database?

- A. 2 hours
- B. 30 minutes
- C. 1 hours
- D. 24 hours
- Correct Answer: A

Clone Sources You can use a running database to create a clone. For databases running on shared Exadata infrastructure, you can also use a backup as the source of your clone. When using a backup, you can select a listed backup to clone from, or create a point-in-time clone. Point-in-time clones contain all data up to a specified timestamp. The specified timestamp must be in the past. NoteWhen you create a clone from a backup, you must select a backup that is at least two hours old. https://docs.oracle.com/en-us/iaas/Content/Database/Tasks/adbcloning.htm

### **QUESTION 5**

How do you change the tablespace quota for a user on Autonomous Database on Shared Infrastructure?

<

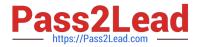

A. Execute alter database for user MTHEO tablespace DATA quota = 10G;

B. Execute alter user MTHEO quota unlimited on tablespace DATA;

C. Execute DBMS\_CLOUD\_ADMIN. GRANT\_TABLESPACE\_QOOTA (username => \\'MTHEO\\' , tablespace\_\_quota => "UNLIMITED\*);

D. Execute alter tablespace DATA setquota = 10G;

Correct Answer: C

https://docs.oracle.com/en/cloud/paas/autonomous-database/adbsa/dbms- cloud-admin.html#GUID4DC6A536-DC78-43FE-B173-CED1F9FB45A0

1Z0-931-22 PDF Dumps

1Z0-931-22 VCE Dumps

1Z0-931-22 Study Guide